# **2010**

Virtusa

Created by Kirja Nanthagopal

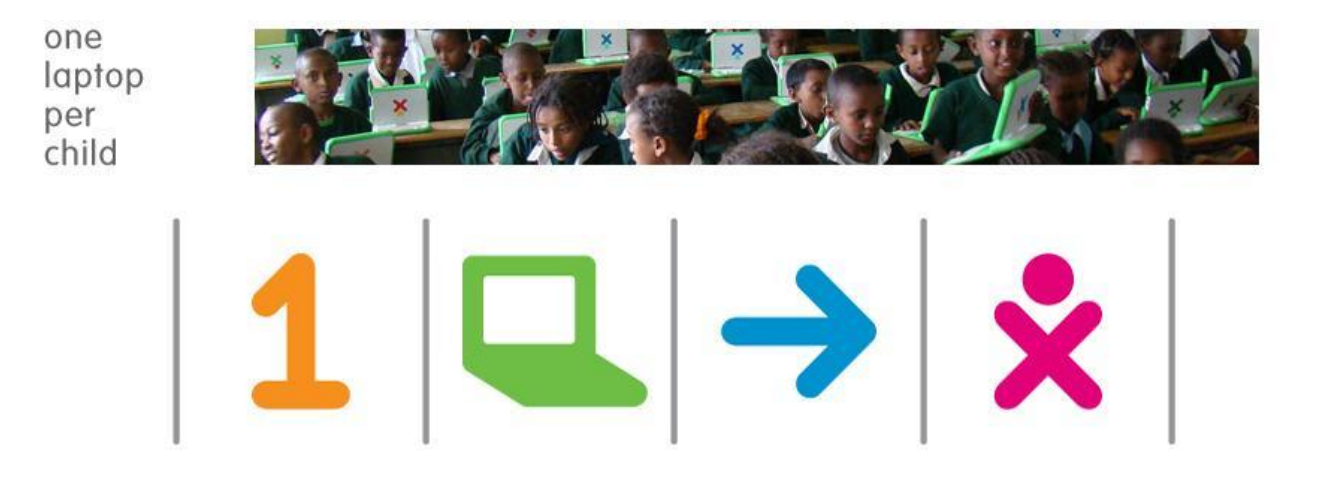

# **[OLPC-ACTIVITY ]**

This is a summarize document of the OLPC activity tested by Kirja Nanthagopal, Nuwan Weerasinghe, Anuruddhika Chandrakeerthi, Niranjala Fernando, Nipuni Malvenna and Madushani Bogahawattage. We have covered most of the activities.

# <span id="page-1-0"></span>**Acknowledgements**

We would like to thank **Mr. Dhanushka Ranganath, Mr. Chamindra De Silva, Ms. Samanthi Kumarasinghe, Mr. Kapila Karunaratne, Ms. Karthika Karunanithy, Ms. Shanthi Karunaratna and Mr. Prasanna Gunawardana** for their continuous guidance and support for this project. And also we thank to other team members. Without their valuable supervision all our efforts would have been short – sighted.

Special thanks go to the **Virtusa** for basically providing us with all the facilities for this project. Besides, a number of friends had always been around to support us morally specially our team members, and without their motivation producing this project would not have been possible. We would also thank our family members who rendered us their immense support throughout this project.

### <span id="page-2-0"></span>**Introduction**

The One Laptop per Child non-profit develops a low-cost laptop. The "XO Laptop" revolutionize to how we educate the world's children. Our mission is to provide educational opportunities for the world's poorest children by giving each child a rugged, low-cost, low-power, connected laptop and software tools and content designed for collaborative, joyful, self-empowered learning.

XO applications are called Activities. Activities include an application as well as sharing and collaboration capabilities, a built-in interface to the Journal, and other features such as the clipboard. The Journal Activity is pre-installed. Other Activities can be distributed as part of an Activity Pack.

Activities you have specified as favorites appear as a ring of icons around the XO icon in the center of the Home View. All the Activities you have installed are shown in the List mode of Home View.

Some Activities allow Sugar users to work and learn cooperatively. For example, Write allows several users to collaboratively create a document. Read allows several users to read the same document or a teacher to share a book with an entire classroom. Memorize allows a group of users to play a game together.

#### **Sri-Lanka QA team**

- 1. Anuruddhika Chandrakeerthi
- 2. Dhanushka Nuwan
- 3. Geetha Niranjala Fernando
- 4. Johan Sahabandu
- 5. Kirja Nanthagopal
- 6. Madushani Bogahawattage
- **7.** Nipuni Malvenna
- 8. Nuwan Weerasinghe
- 9. Ruwan Fernando
- 10. Sandun Mohottige

### **Table of Contents**

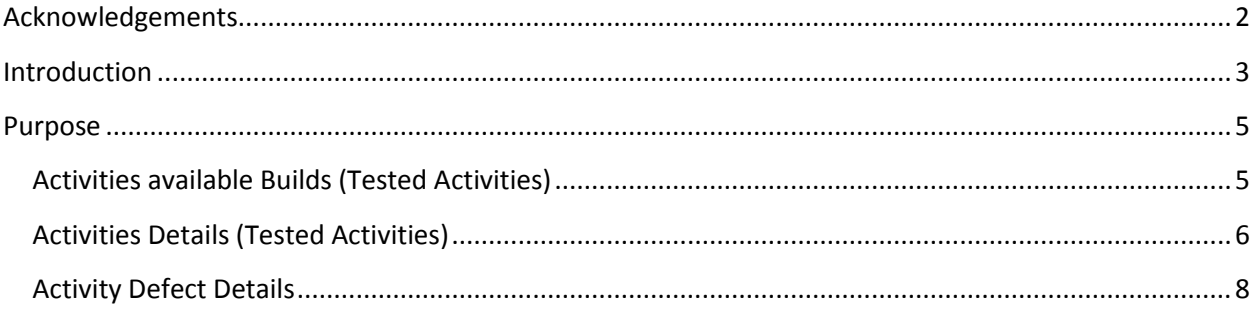

#### <span id="page-4-0"></span>**Purpose**

The XO laptop runs in the Linux, a free and open-source operating system. This laptop has many activities. This is useful for the children, because they can get own idea about the computers. Children have the different mindset. Nowadays children would like get to know about the computer. So it is improve their knowledge, activity and creations.

They can write, do the painting, draw image, listen the particular object sound, make the music, can ask the question for the computer and play the games. Most of the activities are helpful the children. Some activities are related to each other.

Early build doesn't have some activities, new build have some new activity. In the new build they change the activity window also. (E.g.:- Speak activity).

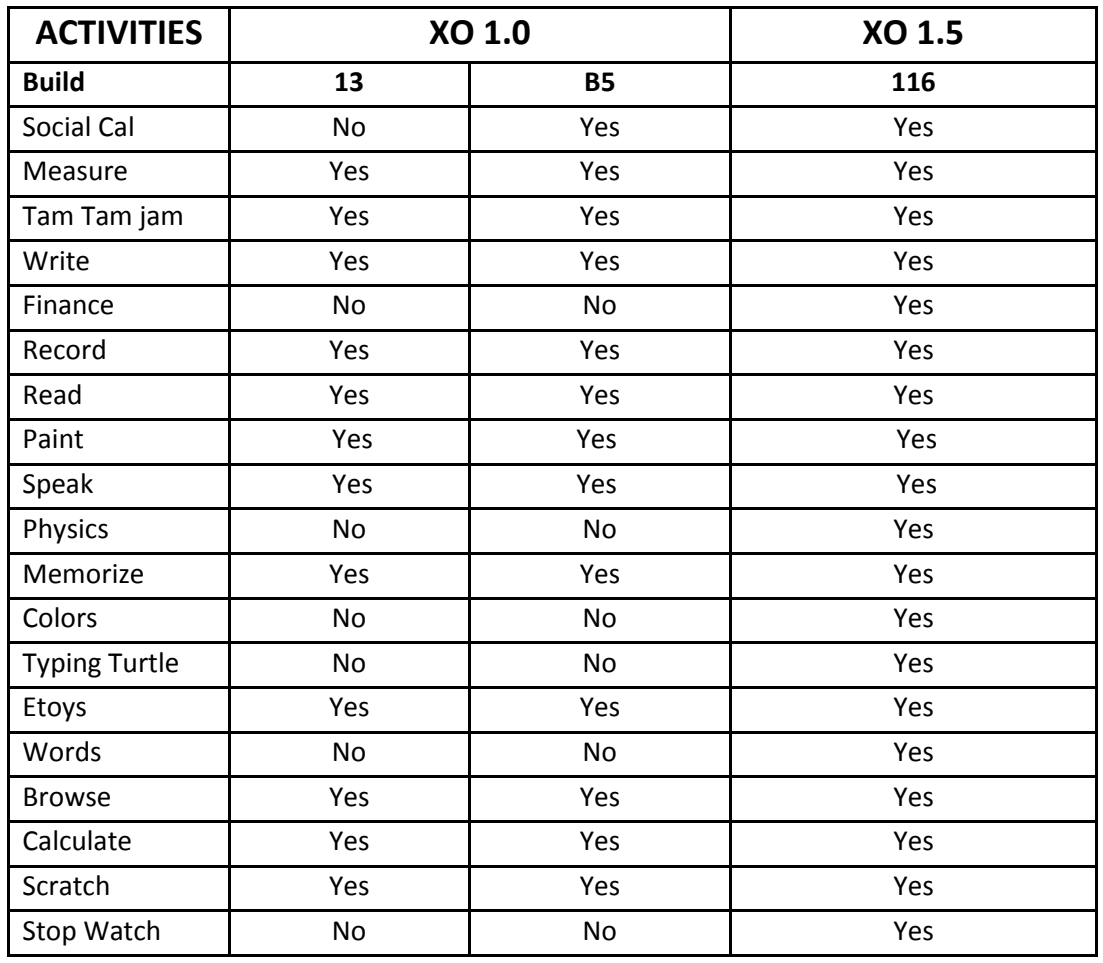

#### <span id="page-4-1"></span>**Activities available Builds (Tested Activities)**

# <span id="page-5-0"></span>**Activities Details (Tested Activities)**

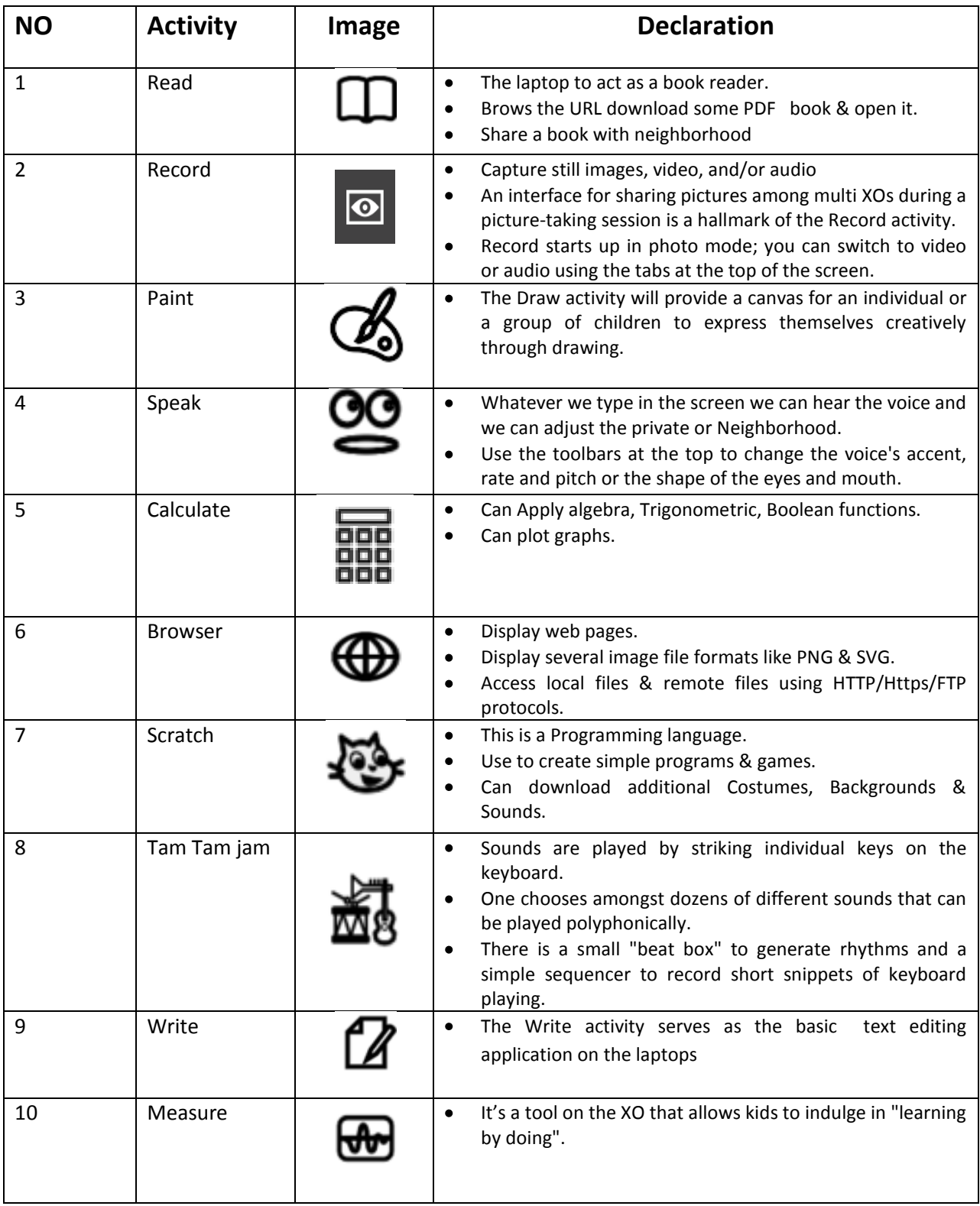

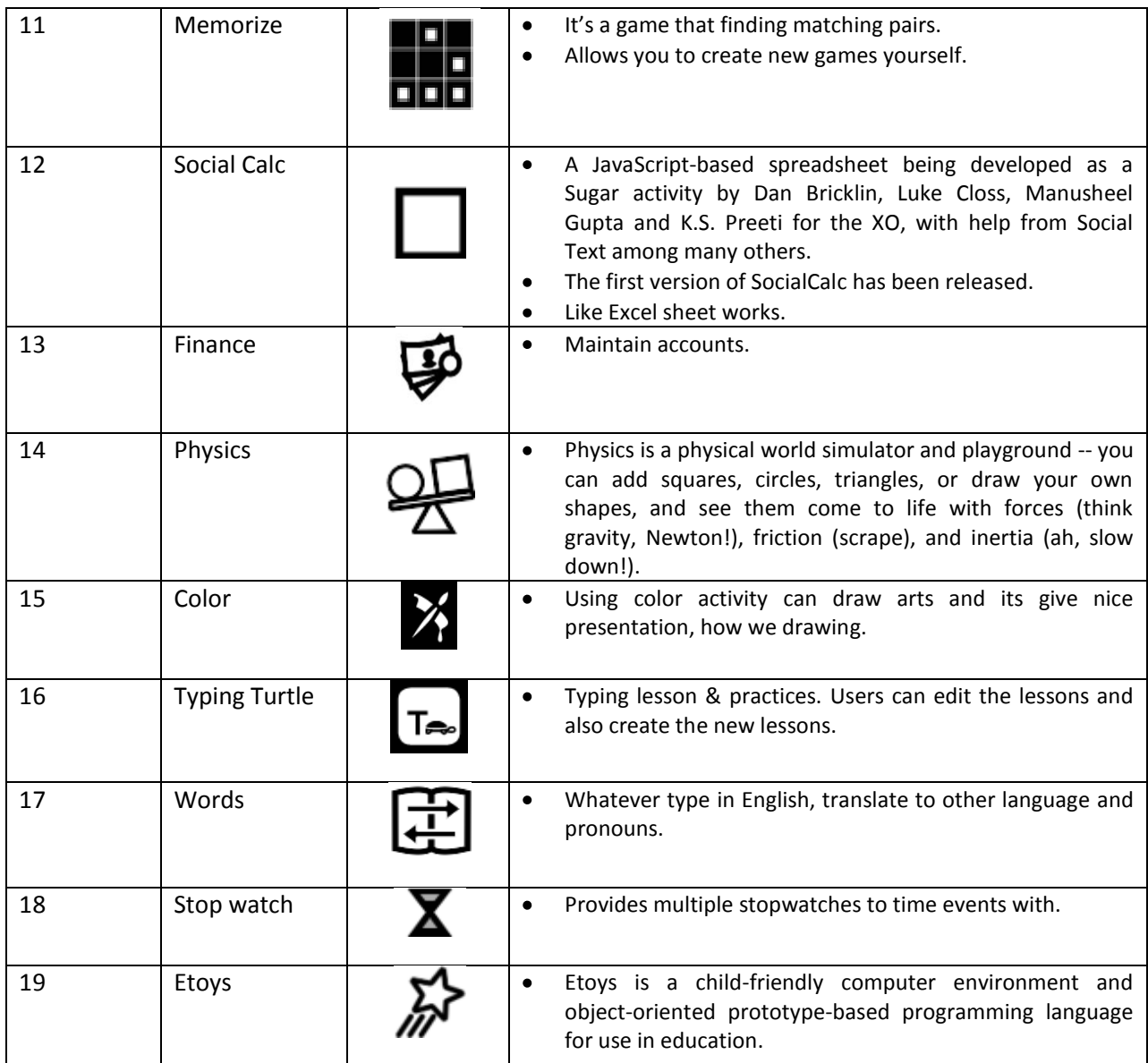

#### <span id="page-7-0"></span>**Activity Defect Details**

When we check the activities, we found some defect. The table shows the defect detail what we posted in the sugar lab & OLPC.

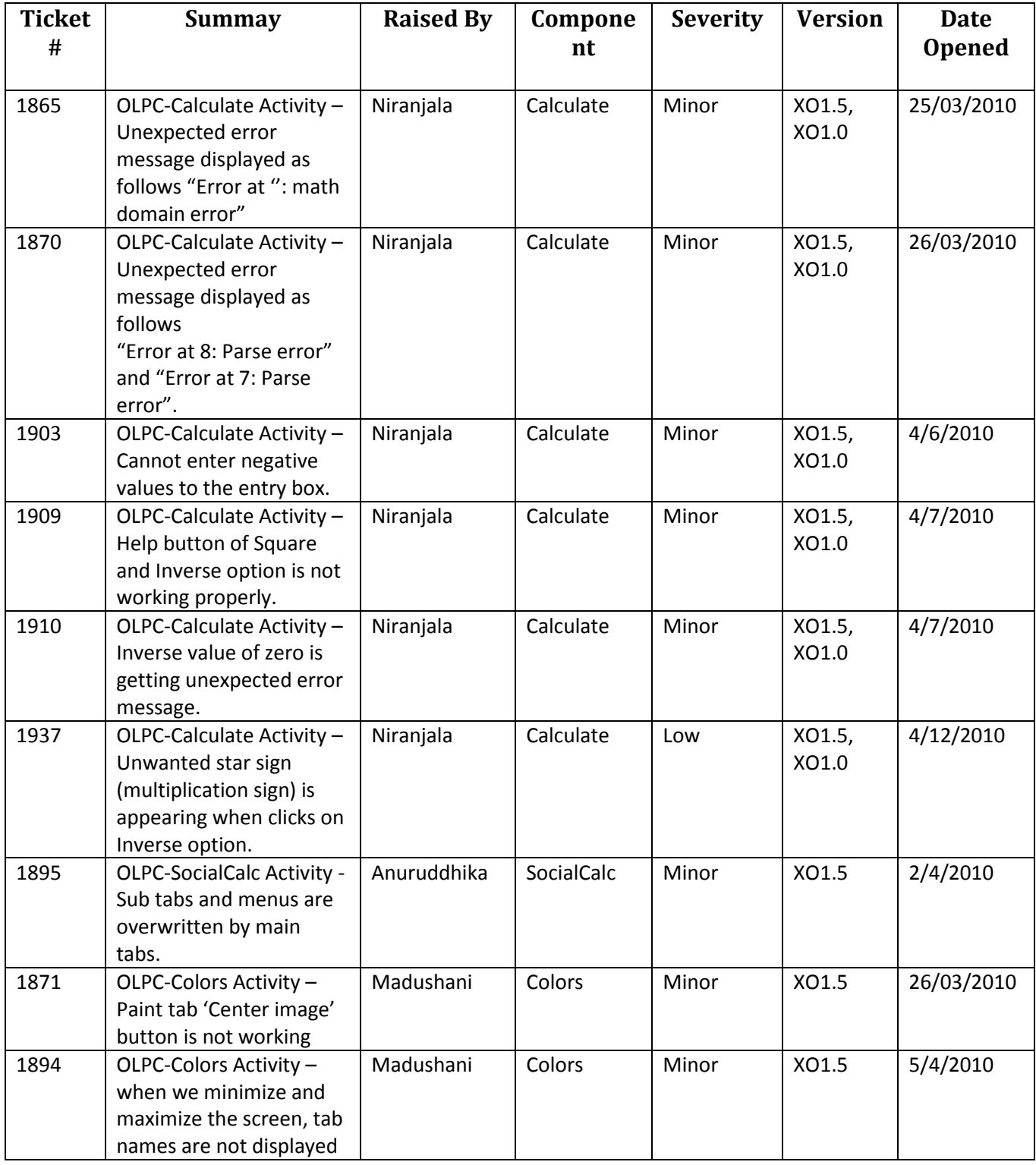

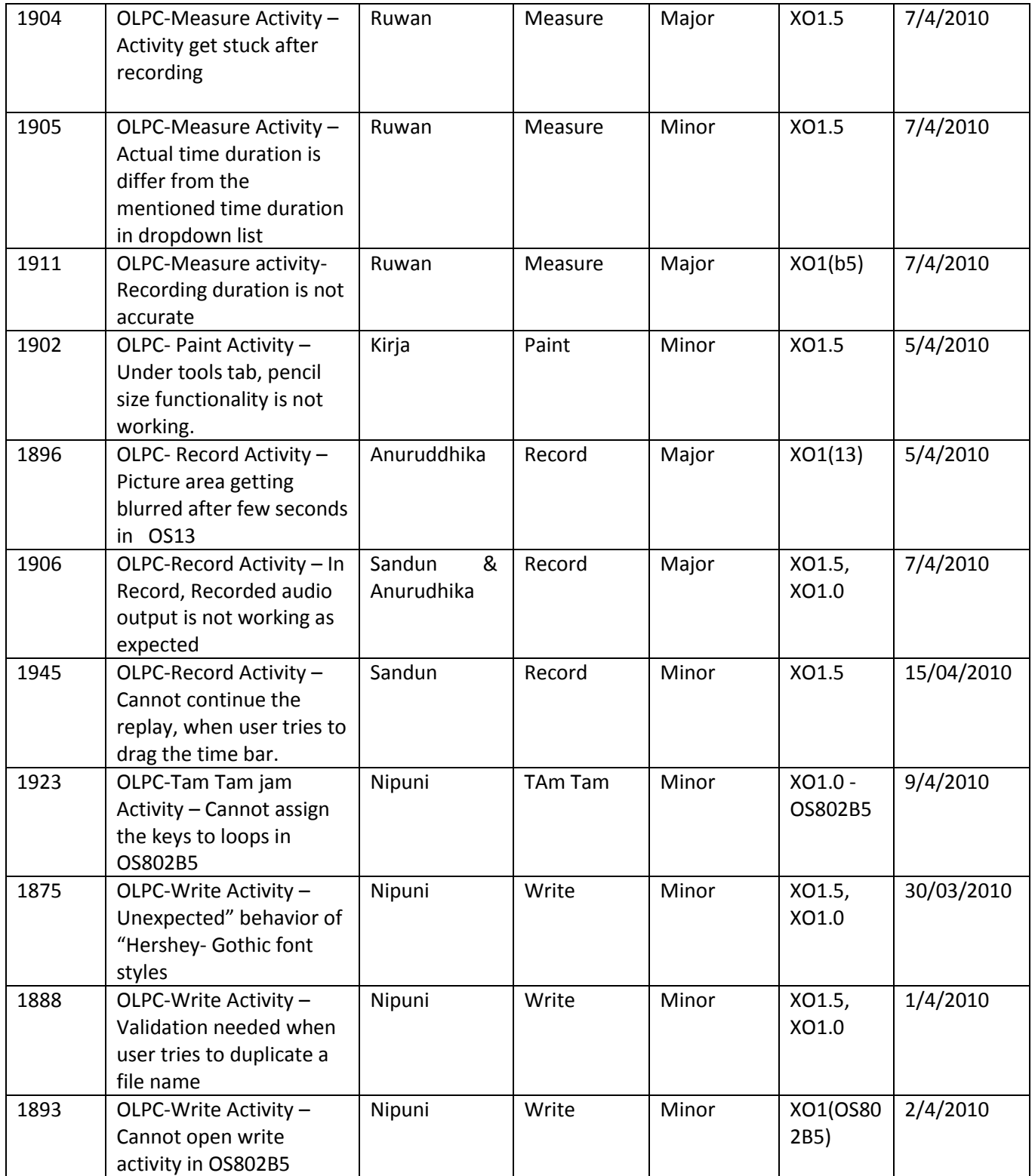